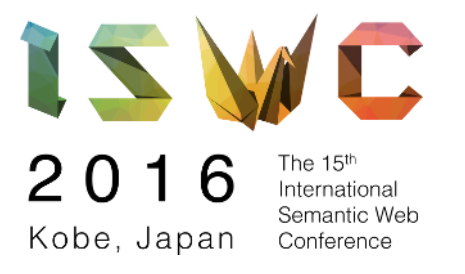

# TRIPLEWAVE: SPREADING RDF STREAMS ON THE WEB

Andrea Mauri, Jean-Paul Calbimonte, Daniele Dell'Aglio, Marco Balduini, Marco Brambilla, Emanuele Della Valle, Karl Aberer

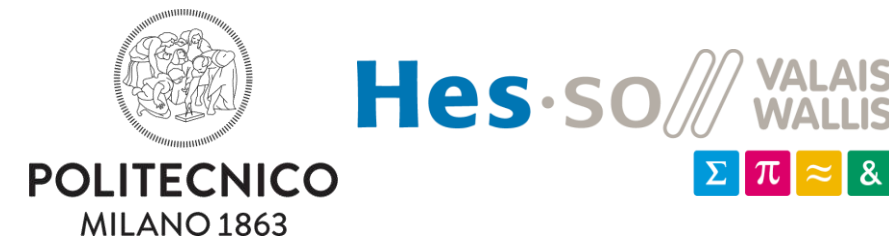

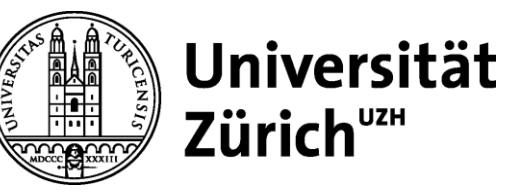

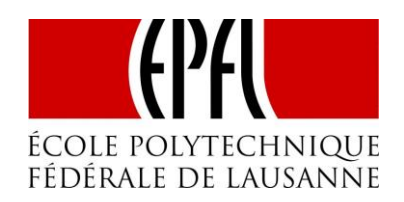

#### TripleWave is an open-source framework for **creating** and **publishing** RDF streams over the Web.

Why

- Streams are getting a momentum
- **Standard protocols** and **exchanging mechanisms** for RDF stream are **missing**.
- We need **generic** and **flexible** solutions for making RDF streams available on the Web.

#### What: Input

#### TripleWave *should* support a variety of data sources.

- Streams available on the Web
- RDF dumps with temporal information
- RDF with temporal information exposed through SPARQL endpoints

#### What: Output

TripleWave *should* exploit and be compatible to existing standards and recommendations

• The output format compatible with RDF

#### What: Output

TripleWave *should* exploit and be compatible to existing standards and recommendations

• The output format compatible with RDF

TripleWave *must* be able to provide the stream to processing engine through the Web.

- HTTP
- HTTP chunk
- Web sockets

#### What: Interaction with RSP

#### TripleWave *should* be able to interact with **RSP Services**, that use continuous execution model

• The metadata and the schema of the data should be separated from the stream itself.

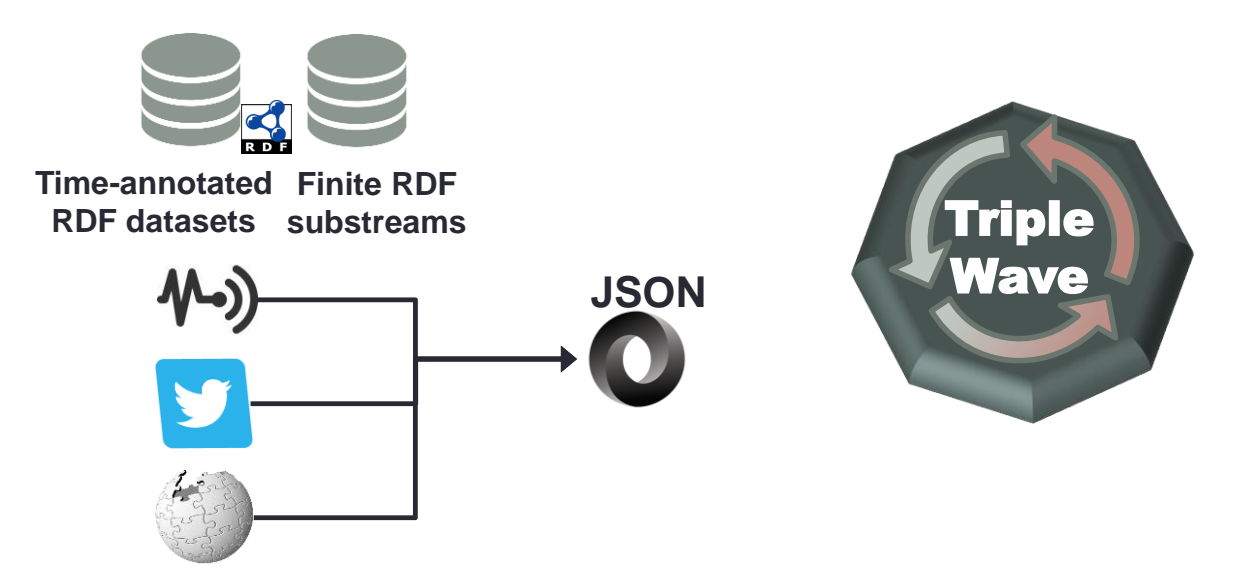

**Live Non-RDF Streams**

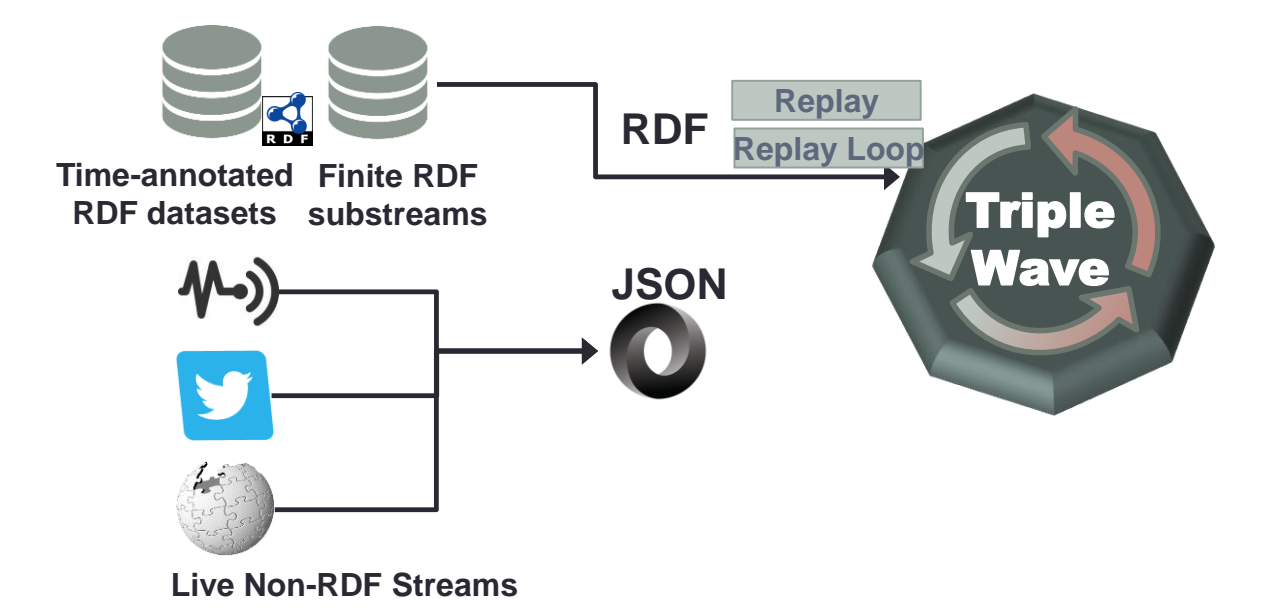

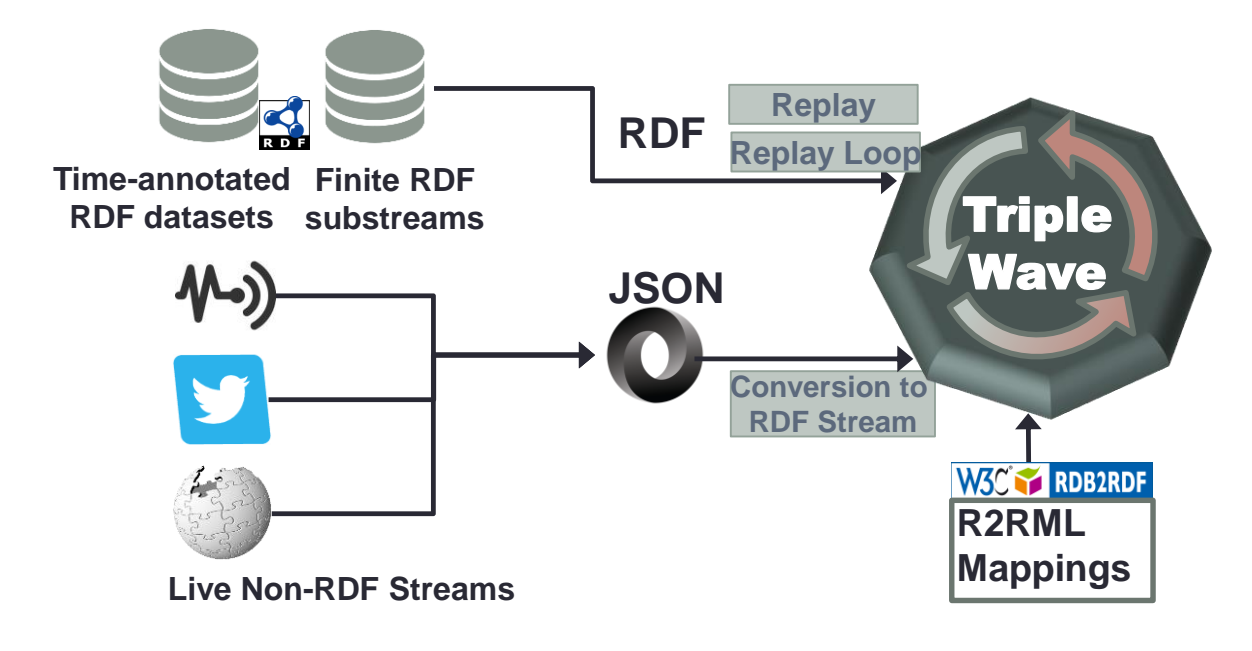

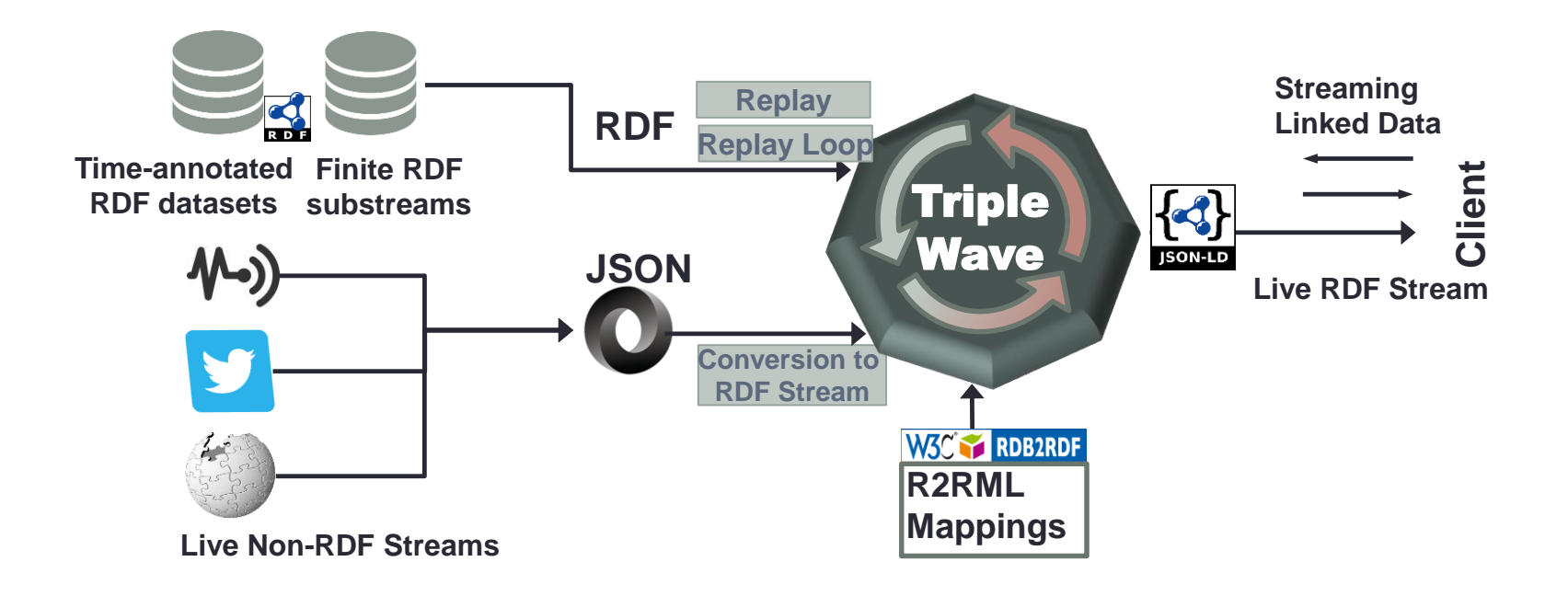

### How: From RDF to RDF streams

- Converts …
	- RDF stored in files/SPARQL endpoints
	- Containing some time information

### How: From RDF to RDF streams

- Converts …
	- RDF stored in files/SPARQL endpoints
	- Containing some time information
- … into an RDF stream
	- **continuous flow** of RDF data
	- **ordered** according the original timestamps
	- the time between two items is preserved

### How: From RDF to RDF streams

- Converts …
	- RDF stored in files/SPARQL endpoints
	- Containing some time information
- … into an RDF stream
	- **continuous flow** of RDF data
	- **ordered** according the original timestamps
	- the time between two items is preserved

#### • **Use Cases**

- Evaluation, testing and benchmarking
- Simulation systems

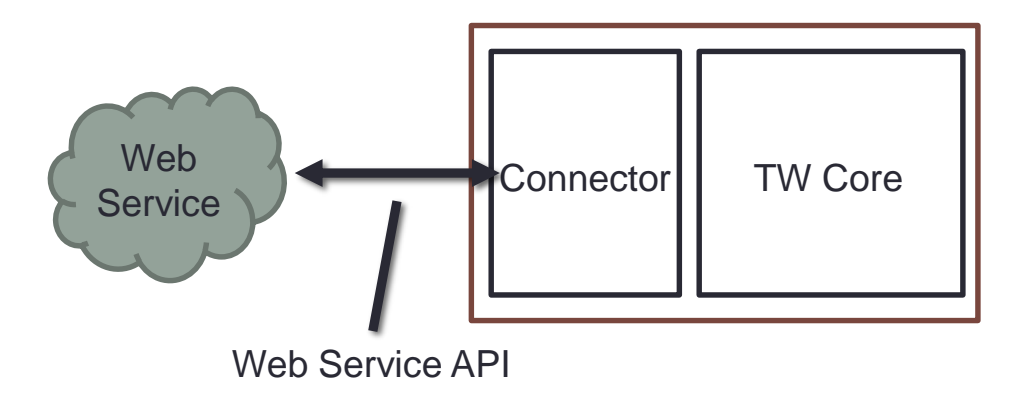

- Consumes ...
	- An existing Web stream through connectors
- And converts it into an RDF Stream
	- Each data item is lifted to RDF

#### • **Use Cases**

- Querying and reasoning
- Data integration

Convertions is made through **R2RML**

• Mappings to convert each data item in RDF

Example: map a field

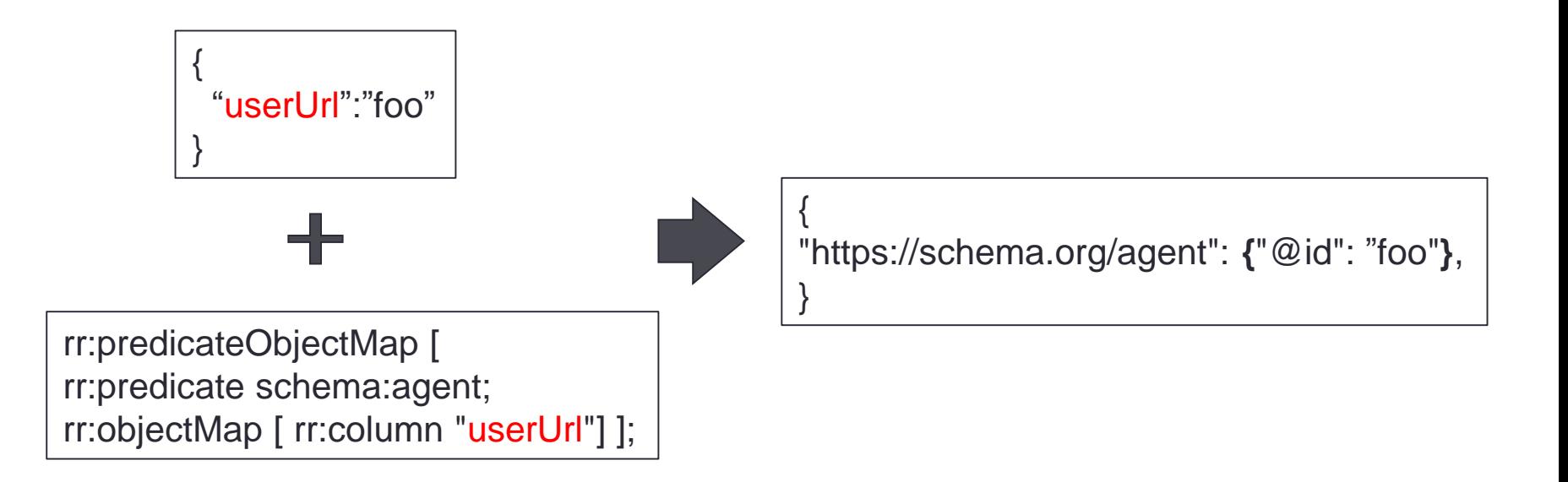

Convertions is made through **R2RML**

- Mappings to convert each data item in RDF
- Example: map a field with template

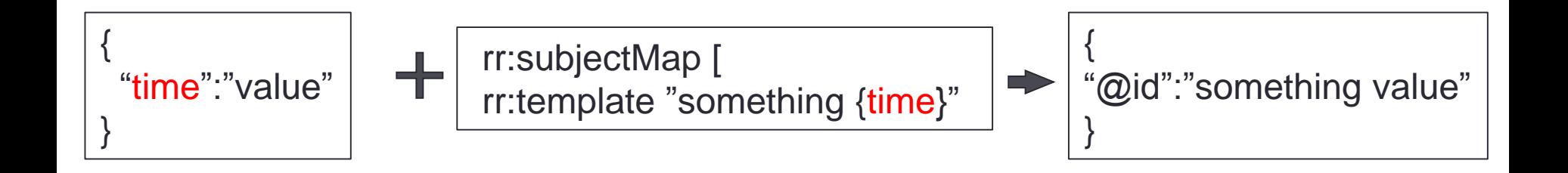

Convertions is made through **R2RML**

• Mappings to convert each data item in RDF

Example:

• Add a new constant field

rr:predicateObjectMap rr:predicate rdf:type; rr:objectMap [ rr:constant schema:UpdateAction]];

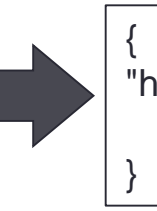

"http://www.w3.org/1999/02/22-rdf-syntax-ns#type": **{**"@id": ["https://schema.org/UpdateAction](https://schema.org/UpdateAction)"**}**

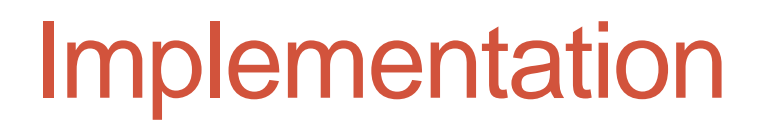

TripleWave is a **NodeJS** Web Application

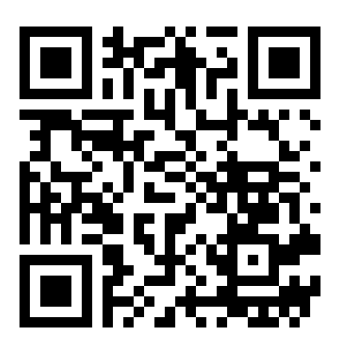

NodeJS is a JavaScript runtime built on Chrome's V8 JavaScript engine.

TripleWave is released with a Apache 2.0 License and the source code is hosted on github at:

- https://github.com/streamreasoning/TripleWave
- It's maintained by the Stream Reasoning Initiative

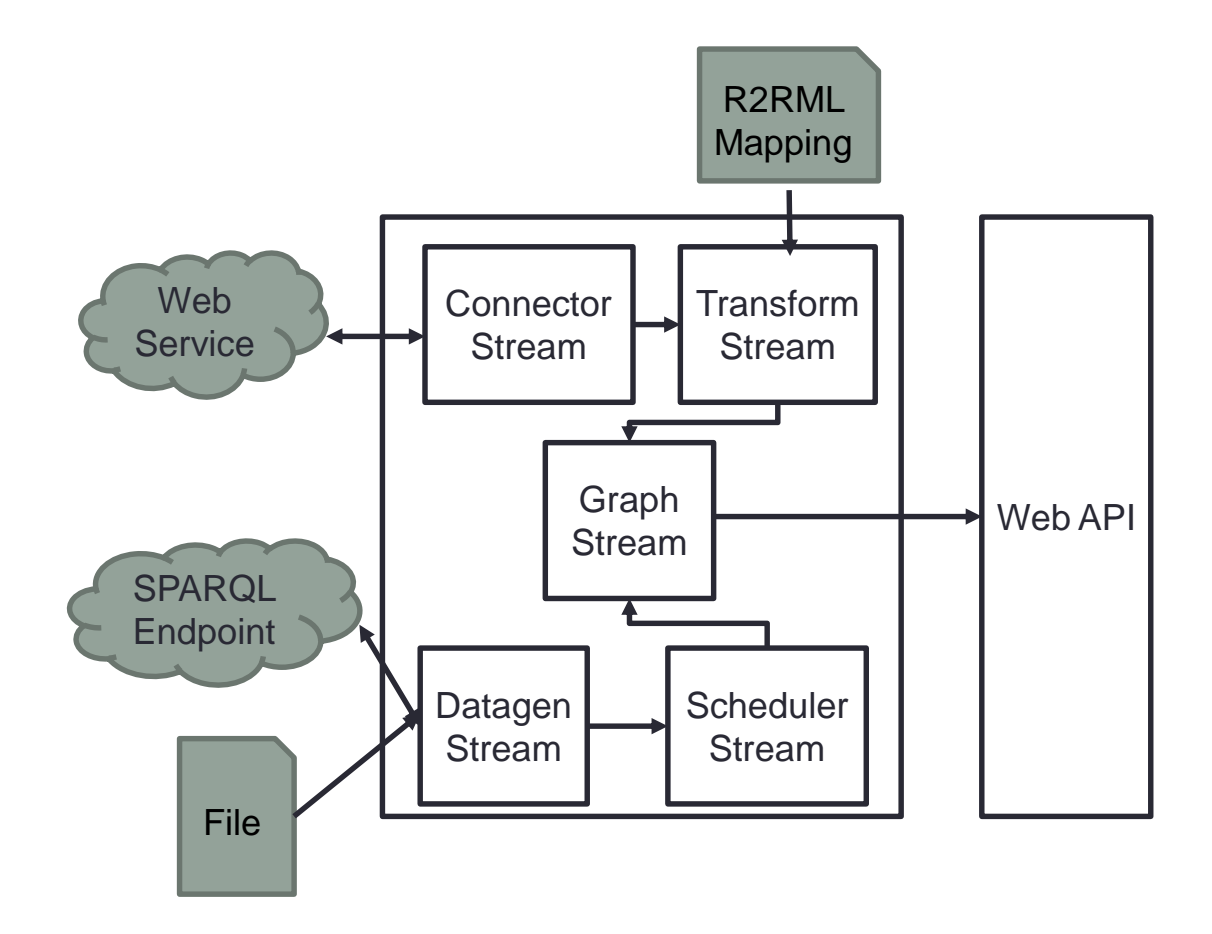

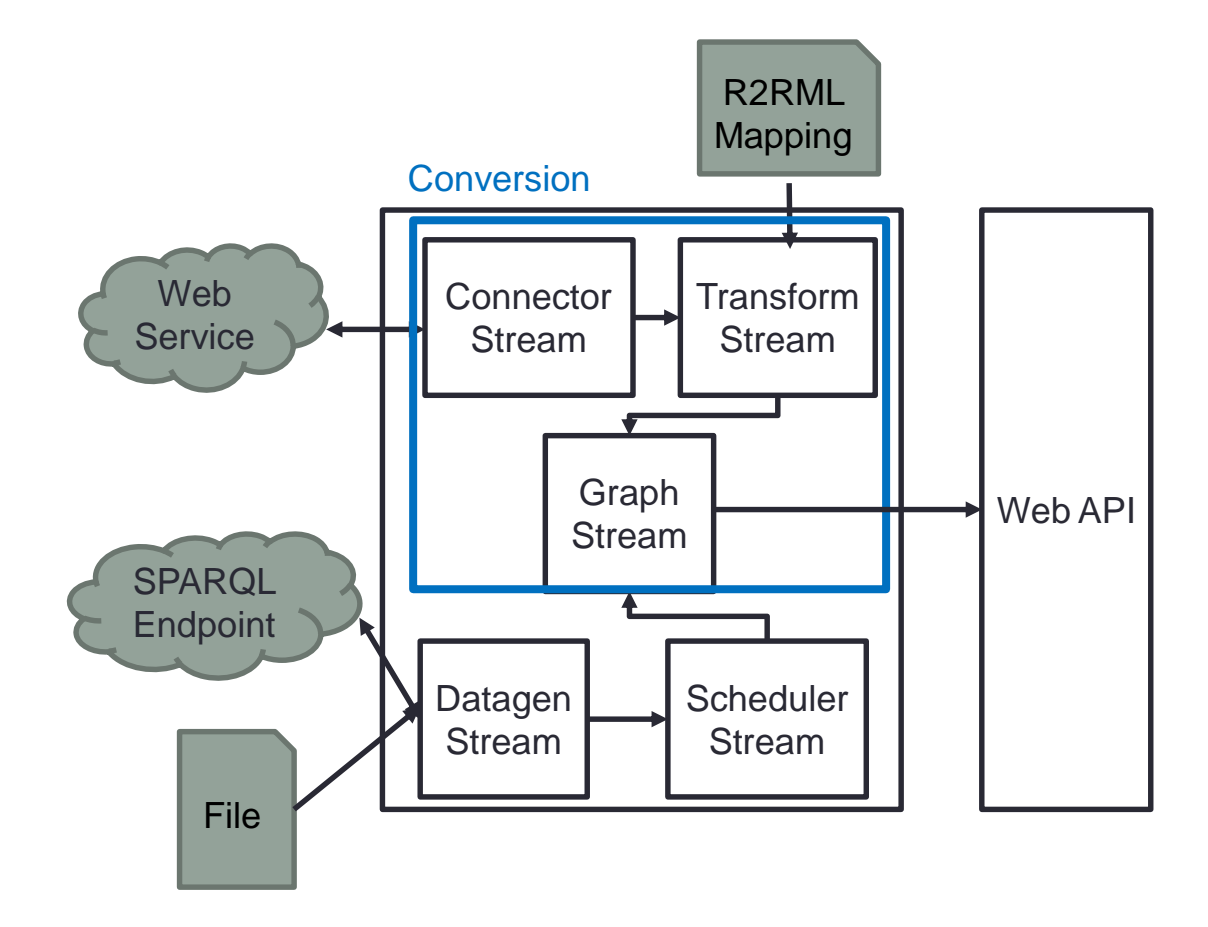

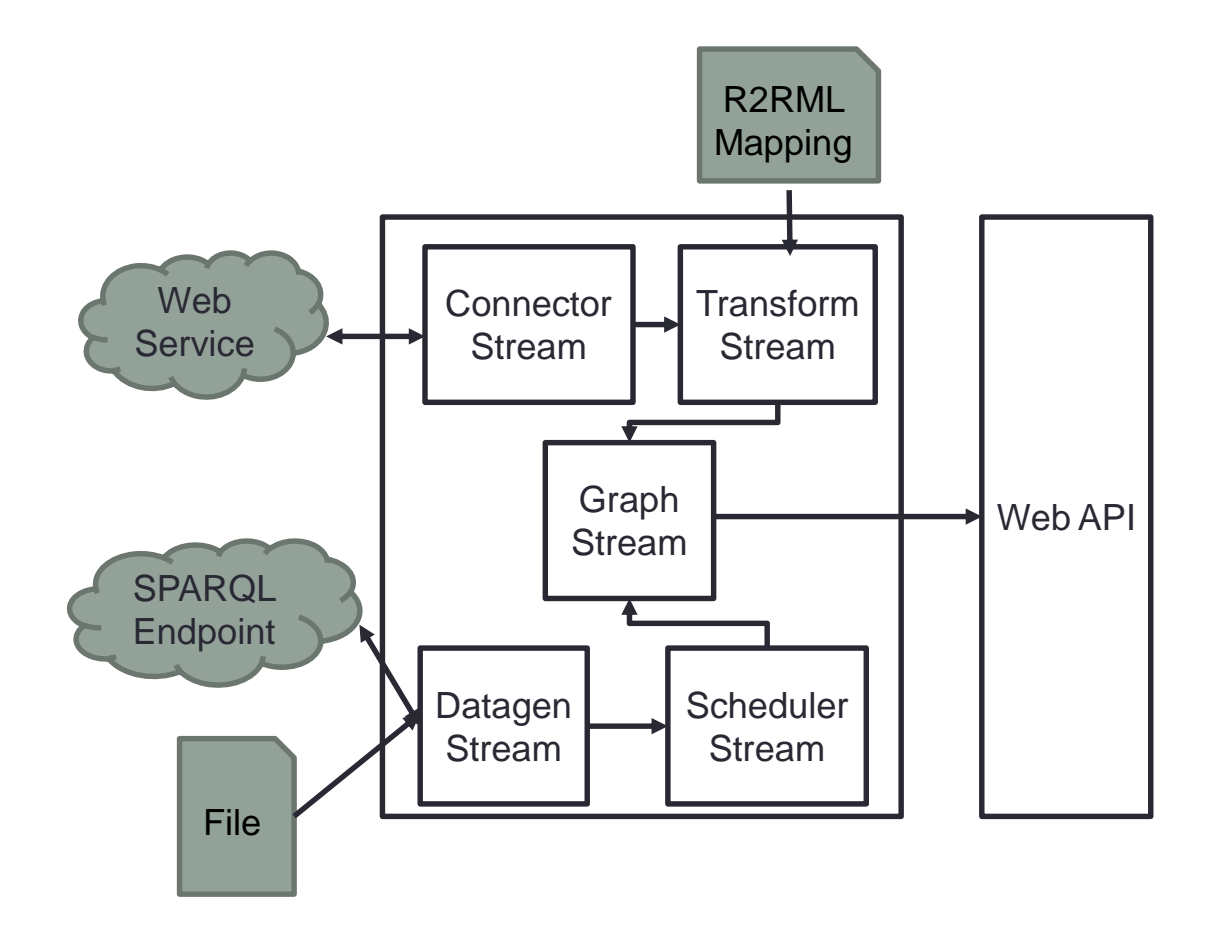

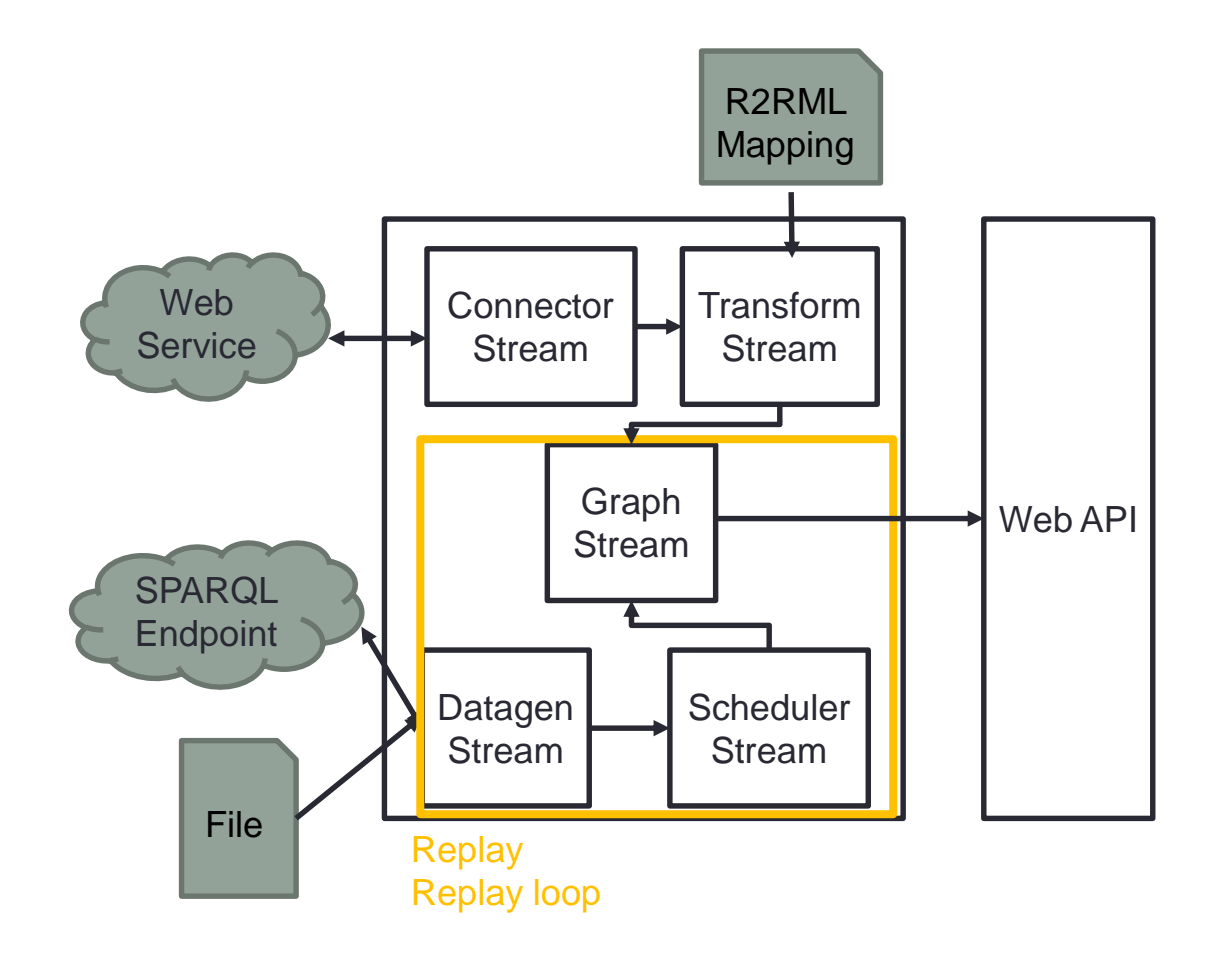

TripleWave publish the stream with *both* pull and *push* mechanism.

- The **pull** method follows the Linked Data principles
- The **push** method exploit a RSP service

TripleWave distinguish two type of named graph:

- Stream Graph (**sGraph**): describes the stream
- Instantaneous Graph (**iGraph**): represents the single stream element

Furthermore is possible to access **directly** to the stream

- The sGraph contains metadata about the graph, e.g.,
- The identifier of the stream
- Data item samples (see next slide)
- A description of the schema
- The location of the stream endpoint

### Consuming TripleWave RDF Stream iGraph

#### The iGraph

- embeds an item of an RDF stream
- is annotated with temporal information
	- Creation time
	- Extendible to other time annotations

#### Consuming TripleWave RDF Stream - Example

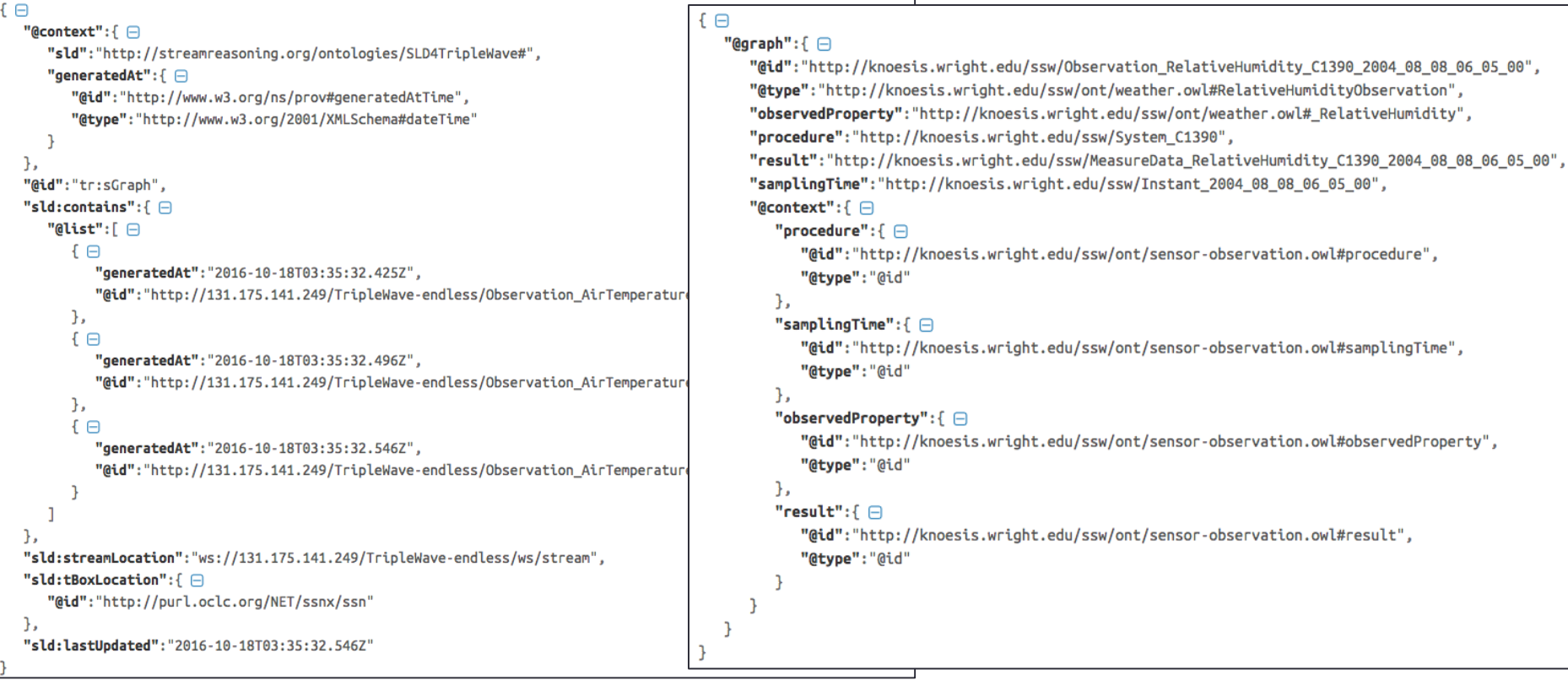

The TripleWave stream can be consumed via push by extending the RSP service framework<sup>1</sup>

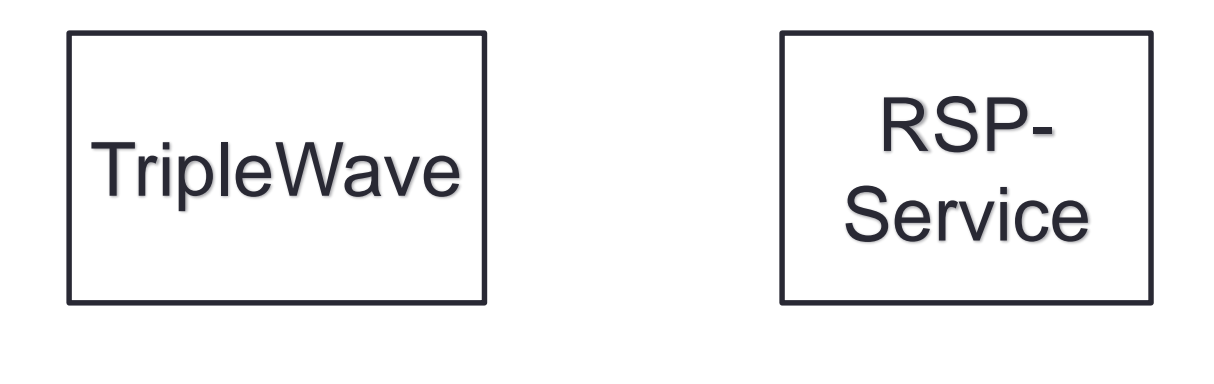

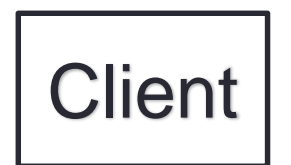

The TripleWave stream can be consumed via push by extending the RSP service framework<sup>1</sup>

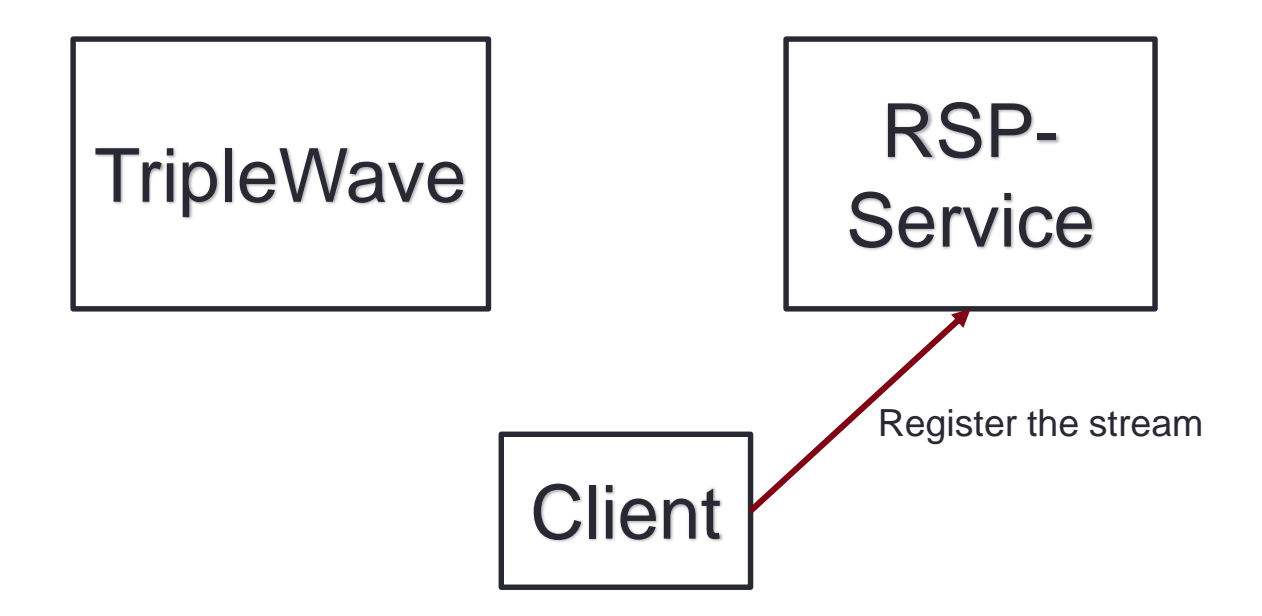

The TripleWave stream can be consumed via push by extending the RSP service framework<sup>1</sup>

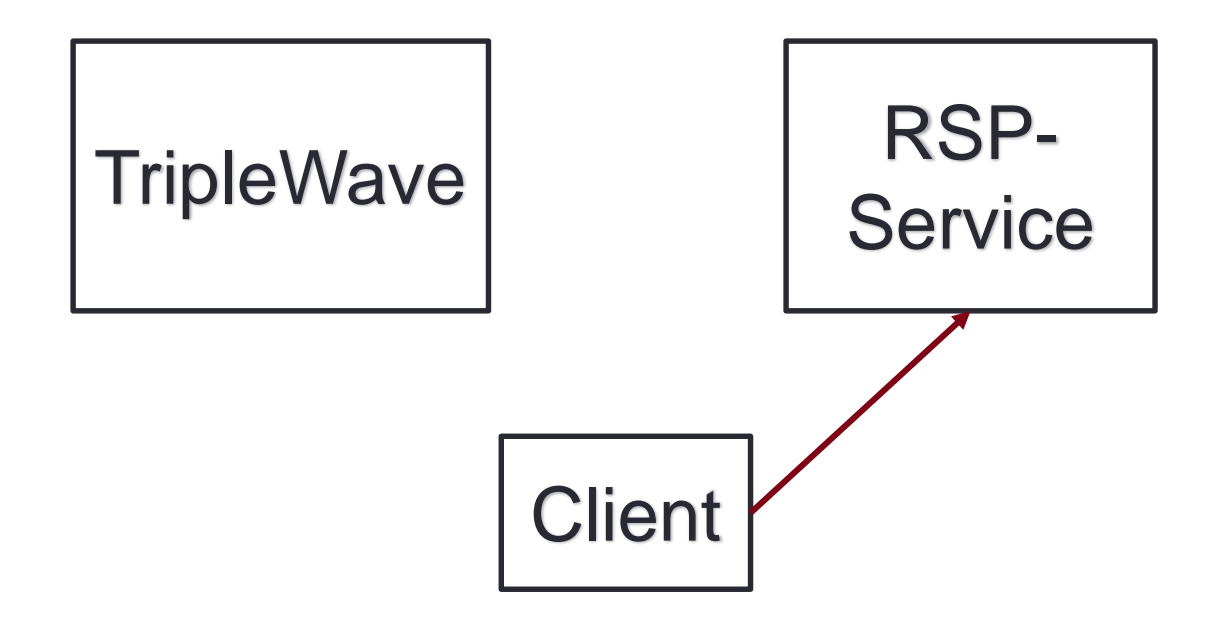

The TripleWave stream can be consumed via push by extending the RSP service framework<sup>1</sup>

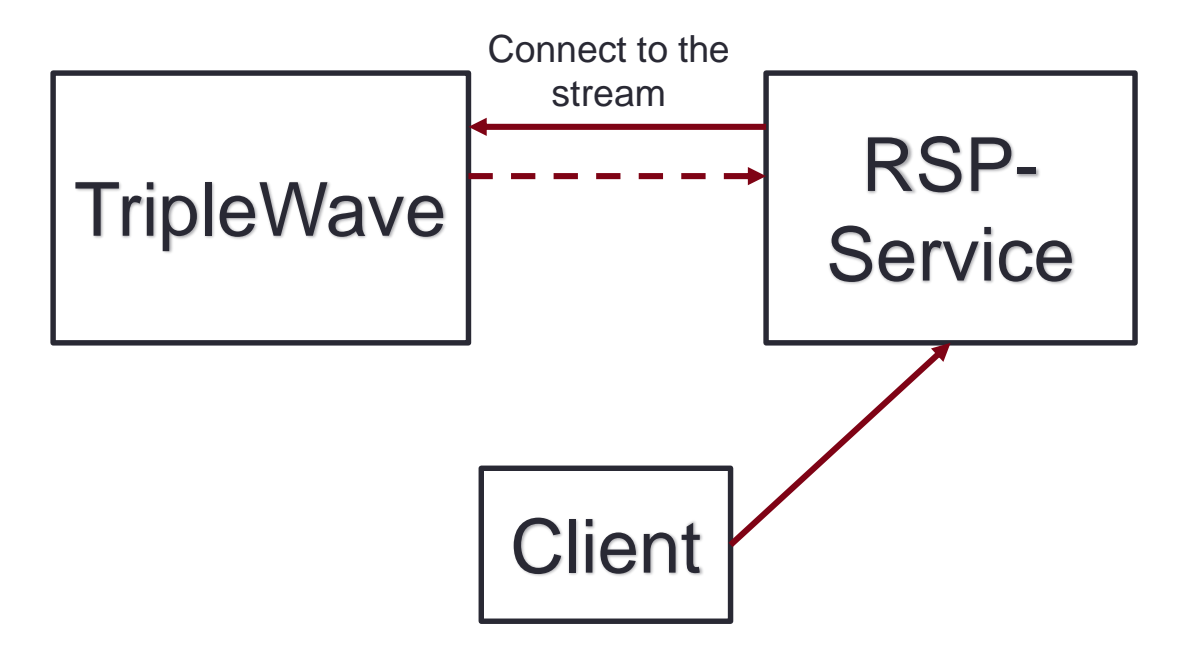

The TripleWave stream can be consumed via push by extending the RSP service framework<sup>1</sup>

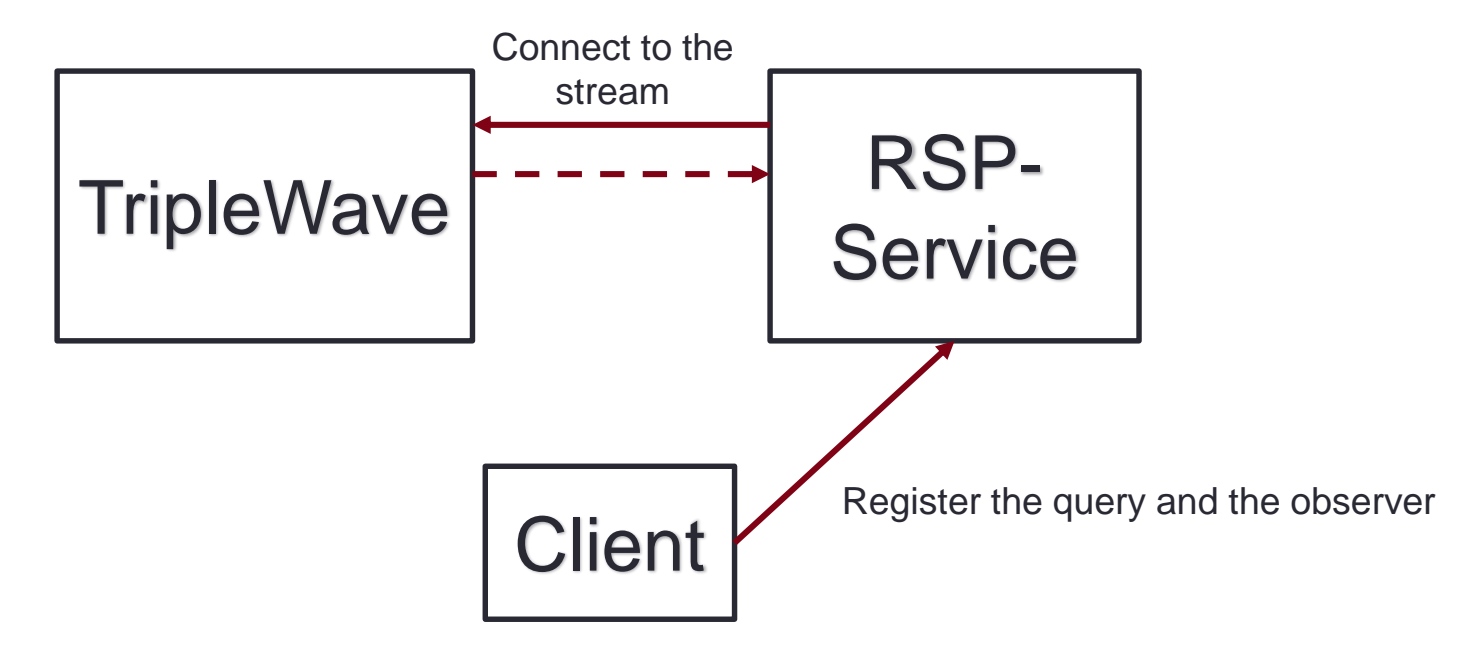

The TripleWave stream can be consumed via push by extending the RSP service framework<sup>1</sup>

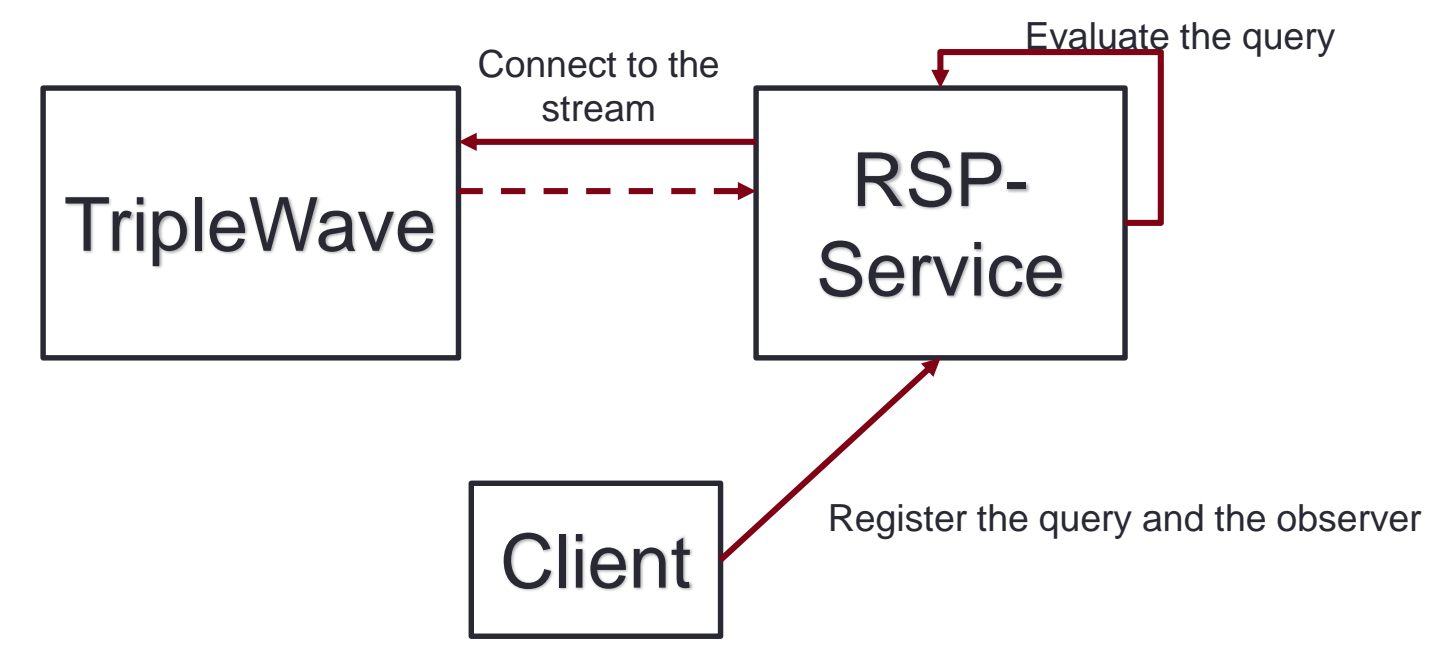

The TripleWave stream can be consumed via push by extending the RSP service framework<sup>1</sup>

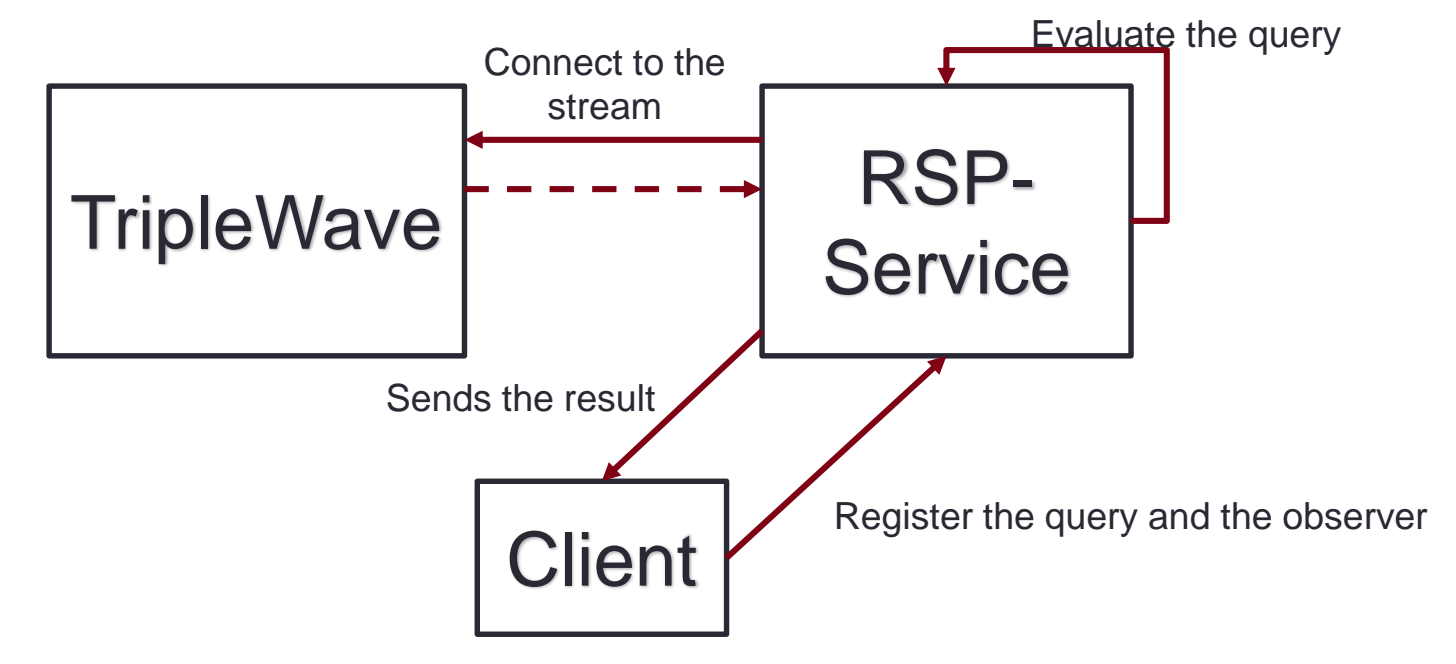

#### Show cases

Three **demos** have been developed to show the capabilities of the system.

- Wikipedia changes stream conversion.
	- http://131.175.141.249/TripleWave-transform/sgraph
- Endlessly replay as a stream the Linked Sensor Data dataset.
	- http://131.175.141.249/TripleWave-endless/sgraph
- Endlessly replay as a stream the LDBC social graph dataset.
	- http://131.175.141.249/TripleWave-ldbc/sgraph

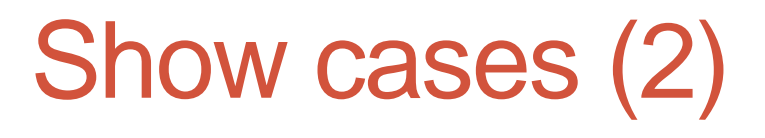

A fourth demo was shown at the **Tutorial on RDF-Stream Processing** Tutorial.

http://tinyurl.com/csparqlgui

- This demo allows you to:
	- Register the TripleWave stream to C-SPARQL (you need to change the url of the stream in the my.js file)
	- Register a query
	- Look at results

# **Conclusion**

- •TripleWave is an open-source framework for publishing and sharing RDF streams on the Web.
	- It fills an important gap in the RDF stream reasoning.
	- It covers a set of crucial **requirements** for both the stream reasoning and the semantic Web community.
	- We think it will help spreading the **adoption** of RDF for streaming data scenarios and applications

#### Thank you for the attention

#### Andrea Mauri andrea.mauri@polimi.it

https://github.com/streamreasoning/TripleWave

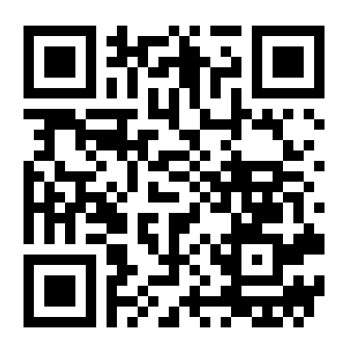